## **i Mandis** shop

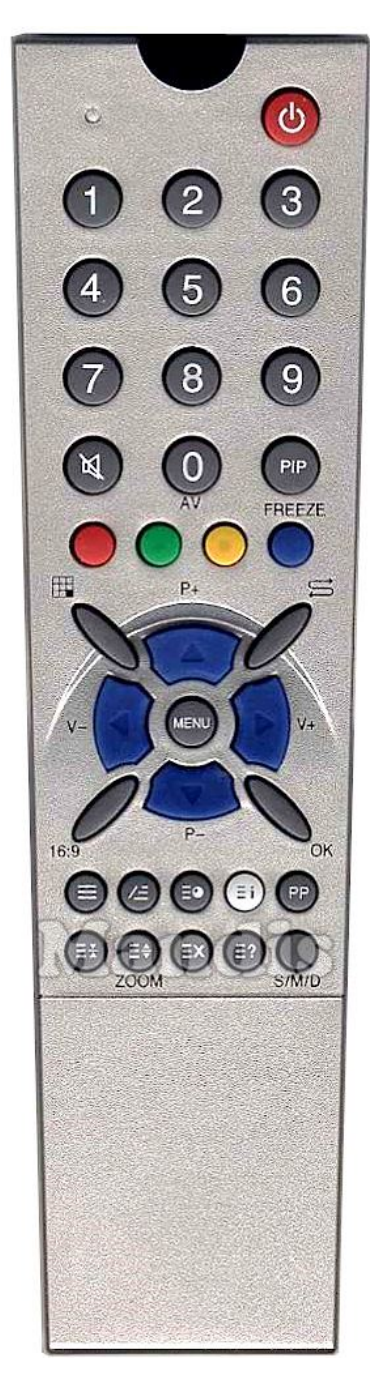

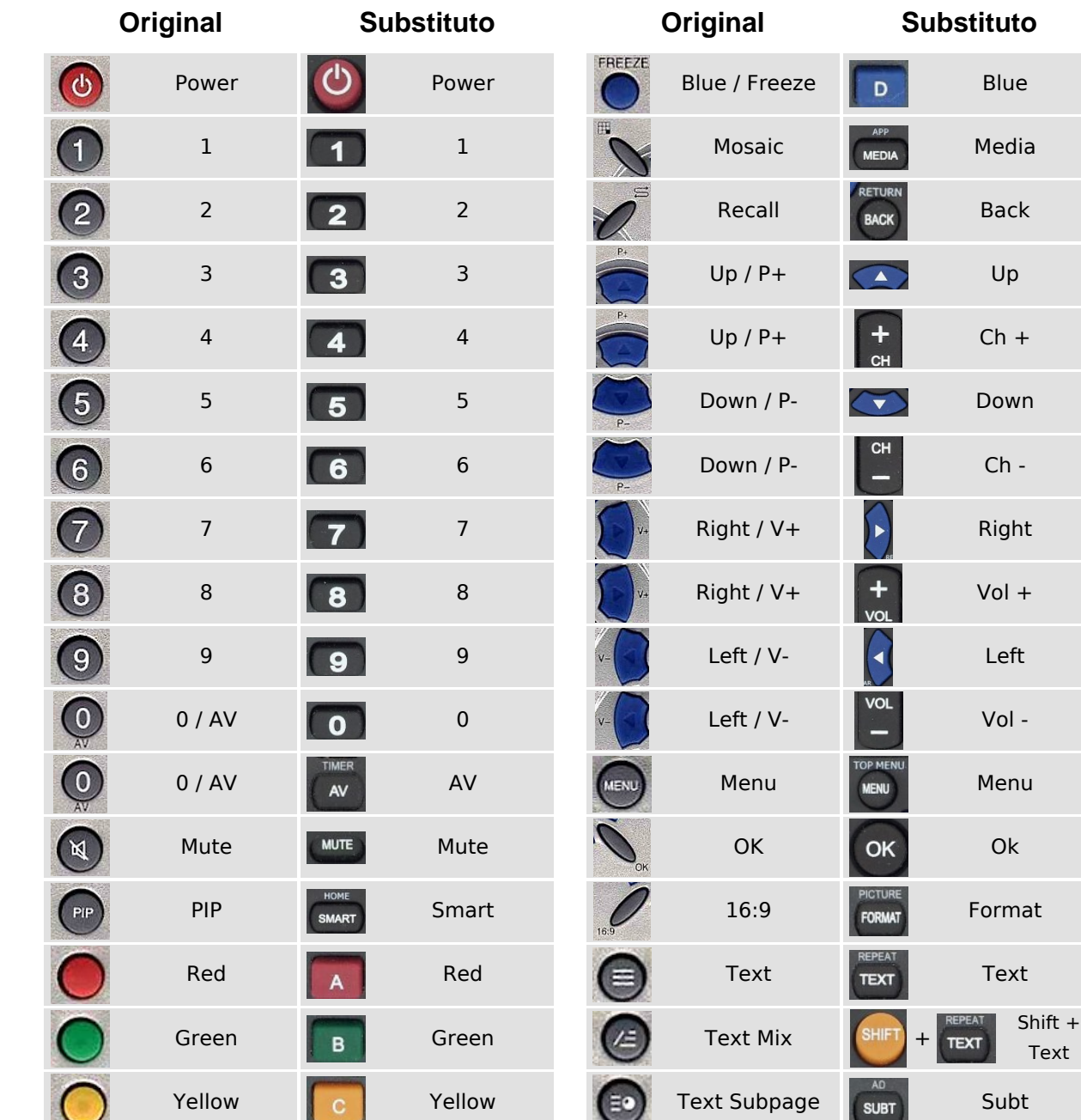

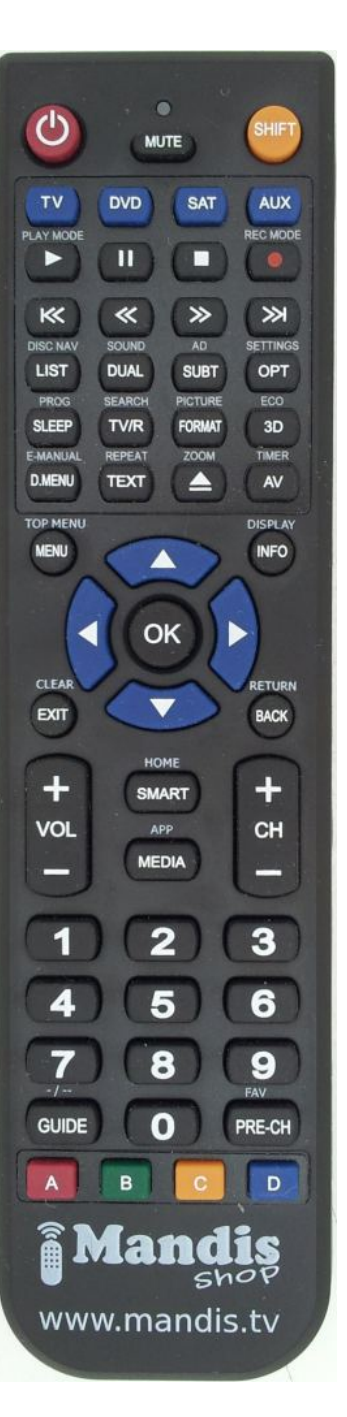

 [REMCON441](https://controleremoto.pt/pt/Scientific-Labs/1062010-24646-comando-de-substituicao-para-Scientific-Labs-Scientificlabs001.html)

## **i Mandis** shop

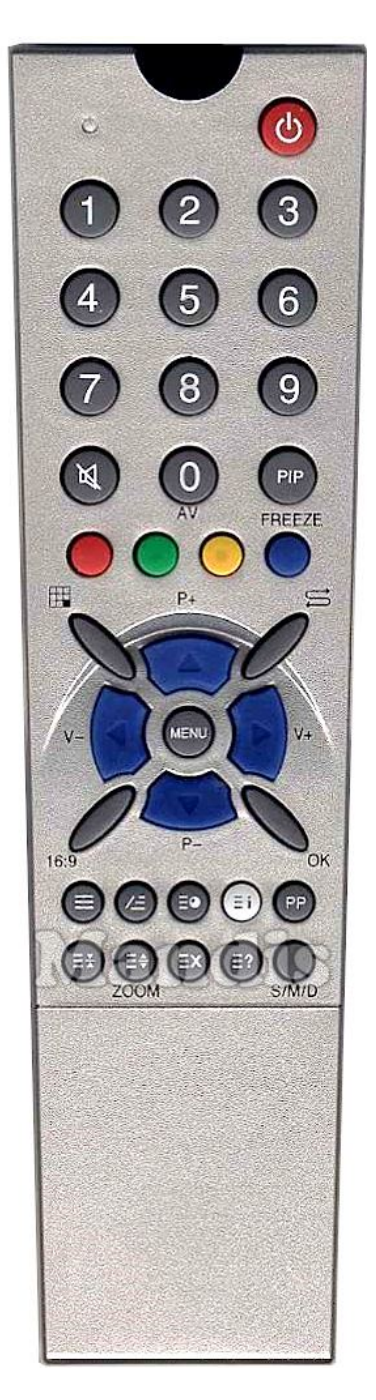

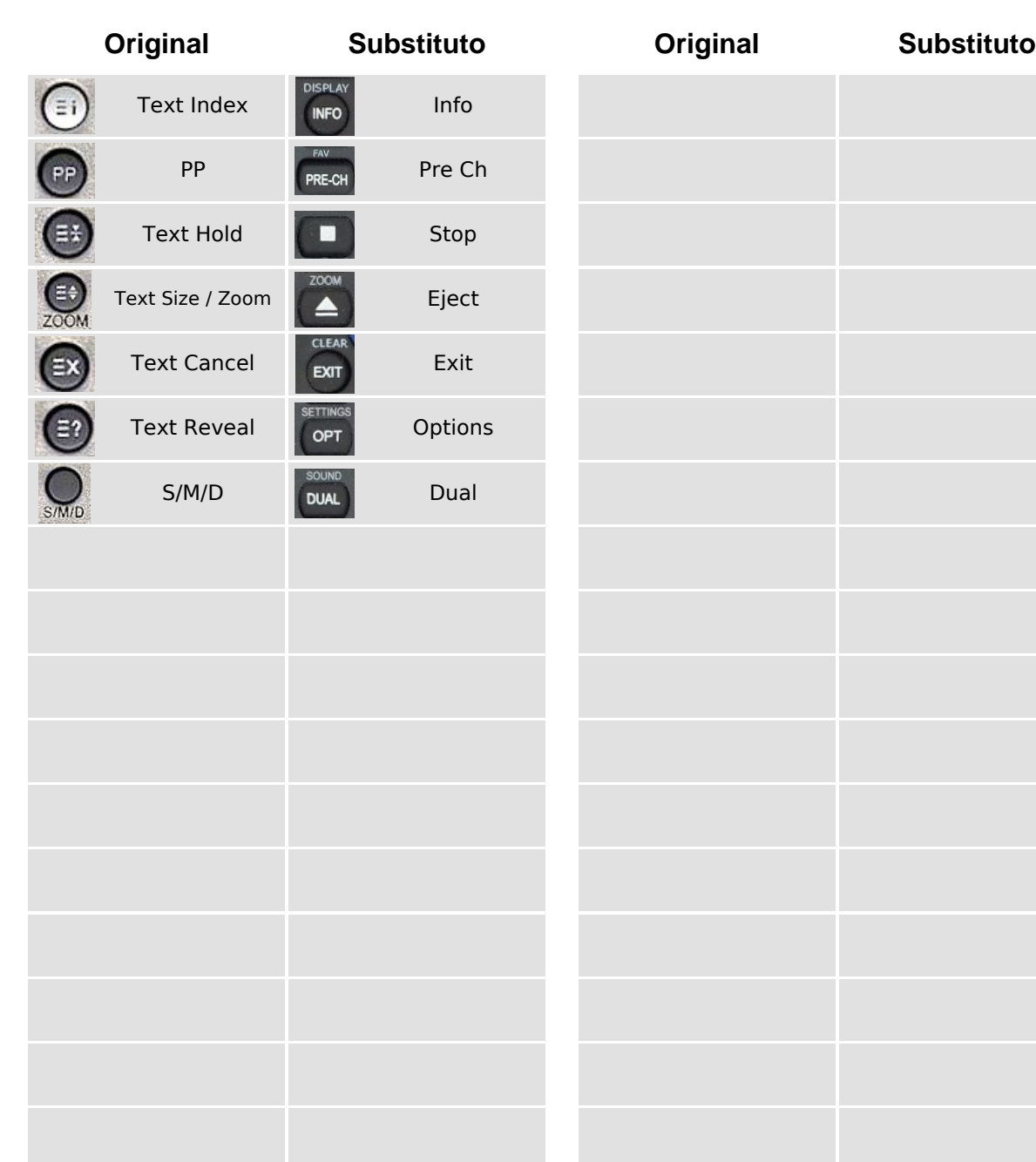

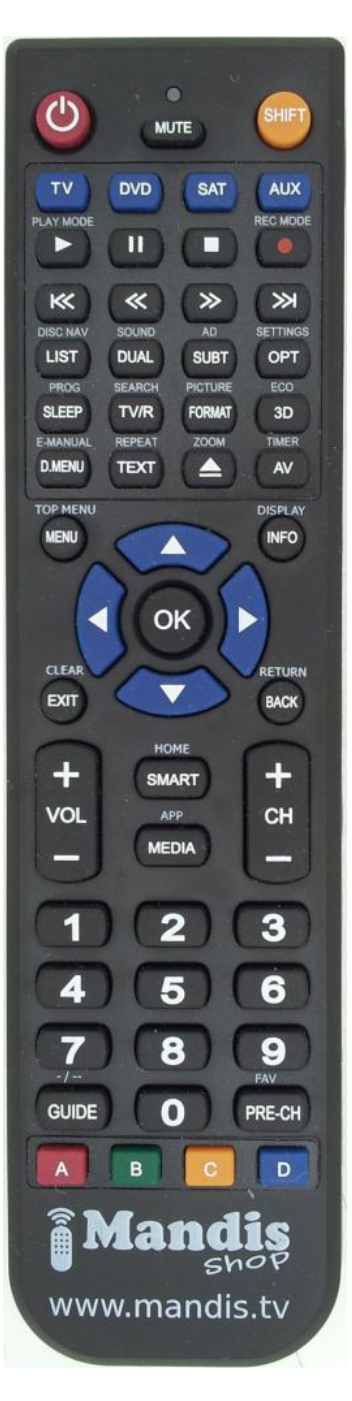